# ANALISE E PROJETO DE SISTEMAS

Cleviton Monteiro (cleviton@gmail.com)

# Roteiro

- Ciclo de vida
- Motivação
- Analise X Projeto
- Processo de análise e projeto: Papeis e artefatos
- Analise de casos de uso
- Diagrama de classes

#### Nota 4

- Documento de Arquitetura e Projeto
	- Documento de arquitetura
	- Diagrama de classes

#### Ciclo de vida

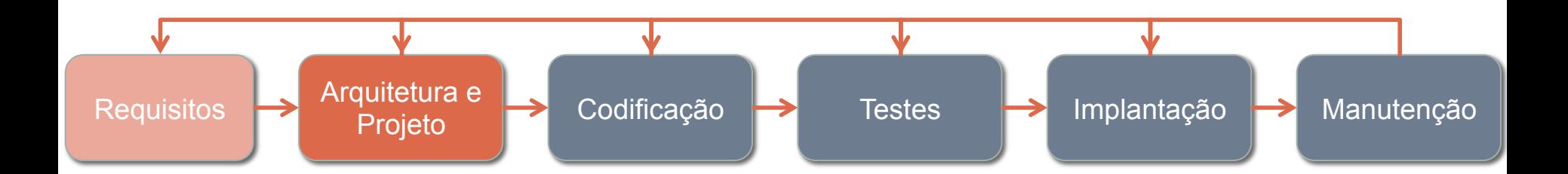

Estamos saindo da fase de requisitos e entrando na Arquitetura e Projeto

#### Ciclo de vida – e no SCRUM?

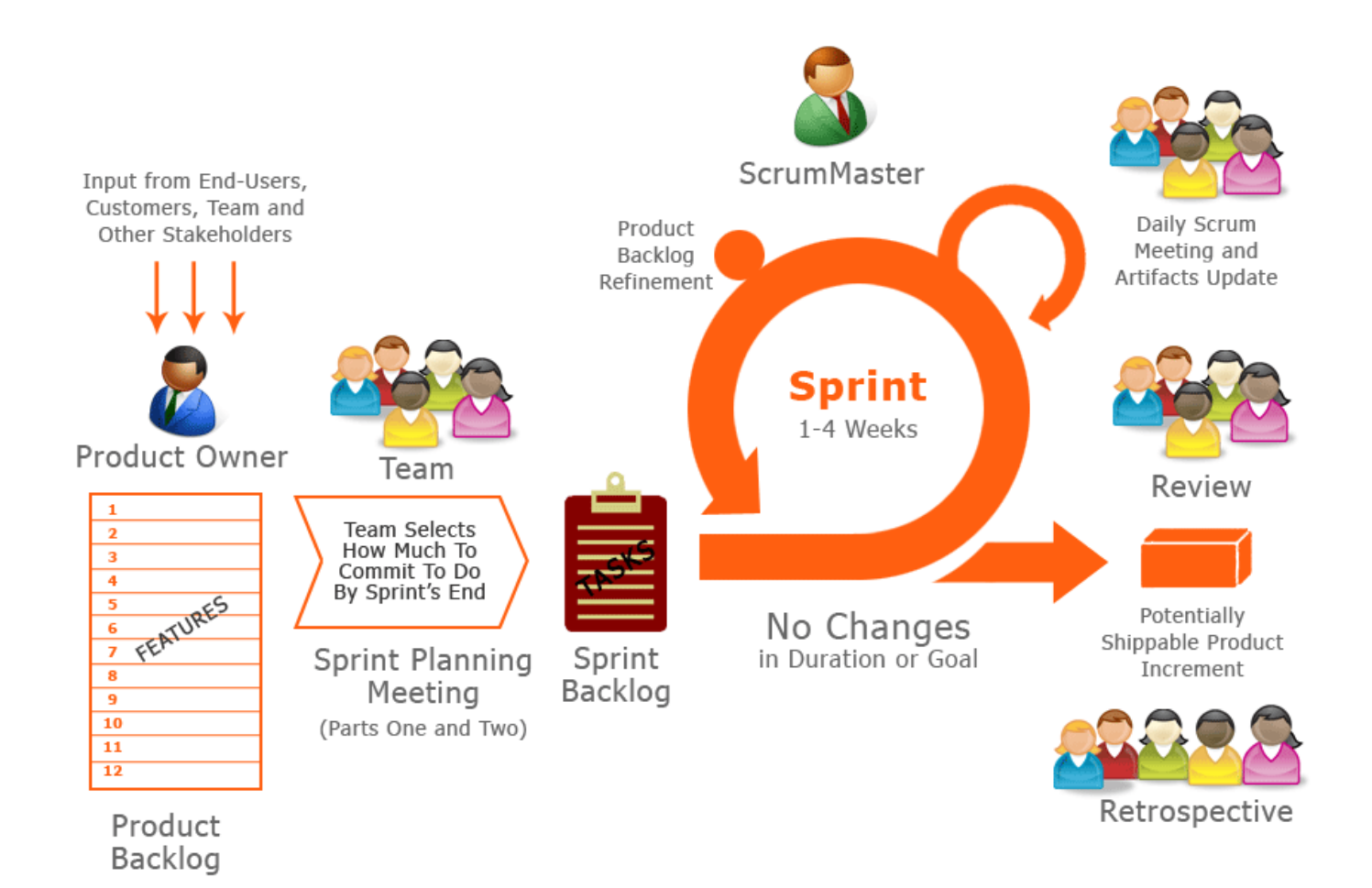

#### Fonte: http://www.n-axis.in/

#### Ciclo de vida – e no SCRUM?

Backlog

- Primeiras Sprints
	- Inclusão de atividades de definição da Arquitetura e Projeto

Por que não começar logo pela implementação?

# 1. Padronizar!

Exemplos de problemas:

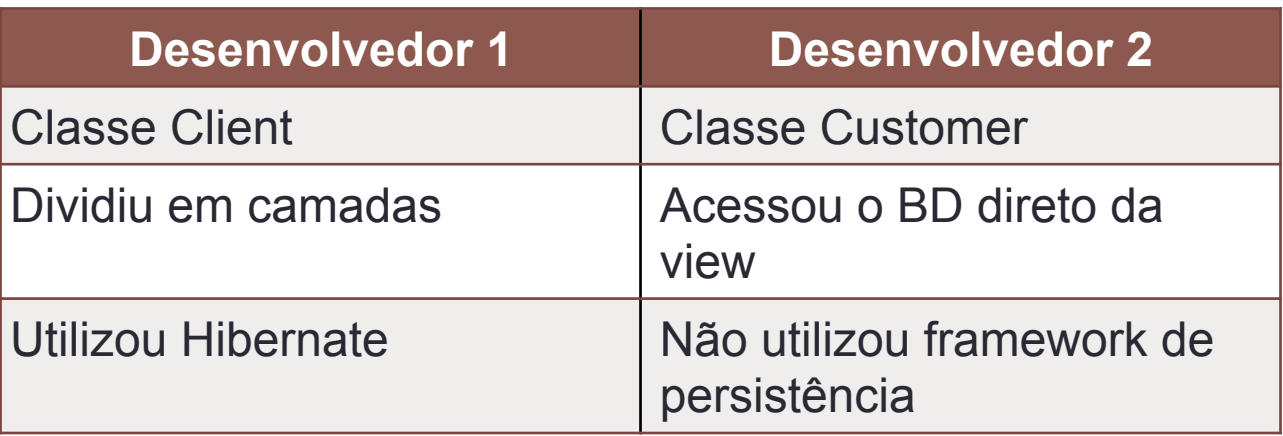

Por que não começar logo pela implementação?

- 2. Minimizar redundâncias (repetição de código)
- Espalhamento de regras

Exemplo de redundância:

- Classes Atendente, Cliente, Usuário, Administrador
	- Todos possuem atributos semelhantes (nome, cpf, telefone, etc) e métodos semelhantes
- Como evitar: usar Herança

Por que não começar logo pela implementação?

3. Atender a requisitos não-funcionais

Exemplo:

"O sistema deve guardar em um arquivo todos os erros que acontecerem em tempo de execução" (log de erros)

Qual será a abordagem escolhida para isso?

- Framework já existente de log
- Implementação individual em cada tratamento de erro
- Implementação de um subsistema de log

Por que não começar logo pela implementação?

- 4. Aumentar a produtividade
- 5. Aumentar a qualidade
- 6. Reduzir o custo de manutenção

# Analise X Projeto

#### Análise

- Modela o problema
- Entender o domínio
- Investigação

#### Projeto

- Modela a solução
- Atividade de criação
- Proposta de resolução

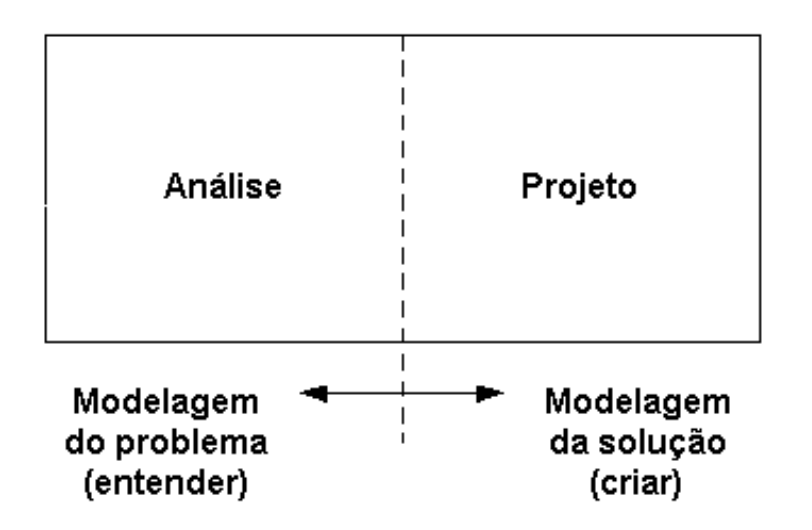

#### Analise

- Design Thinking Canvas
- Casos de uso
- Estórias dos usuários
- Prototipação
- Critérios de aceitação
	- Casos de testes

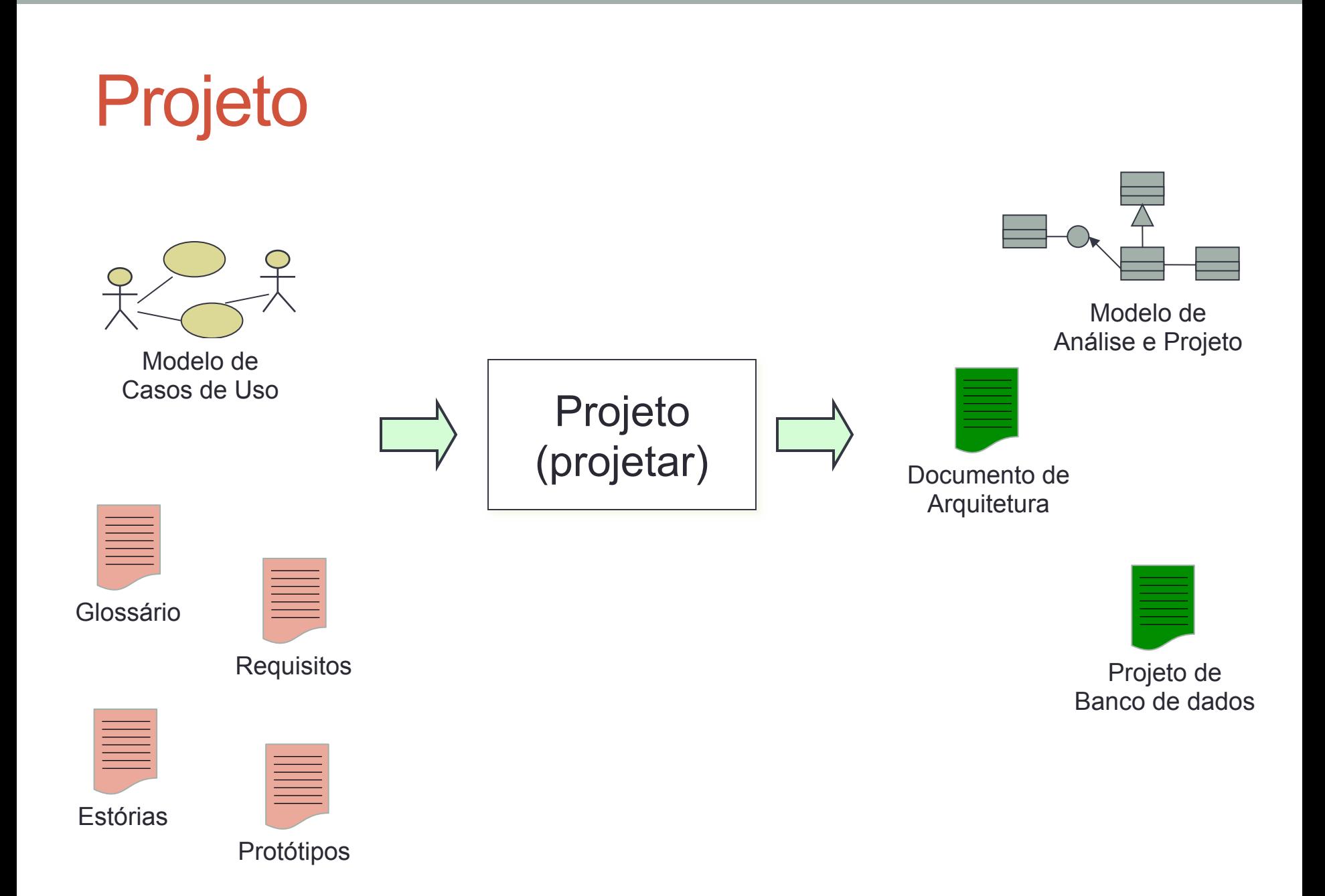

#### Papeis e artefatos

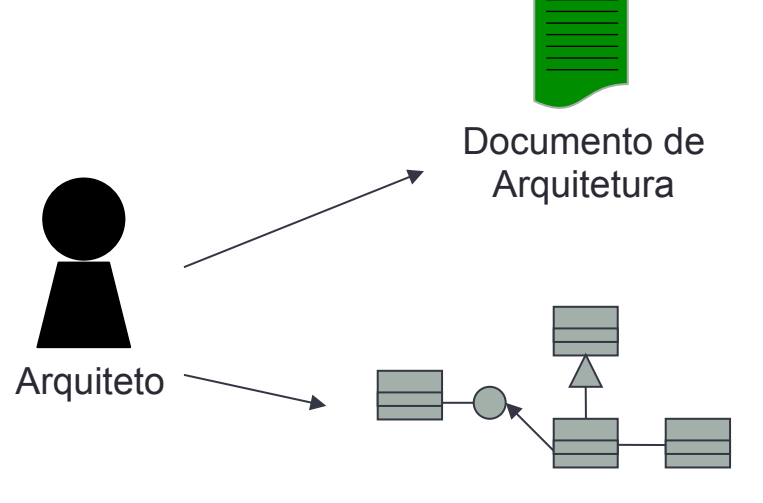

Modelo de Análise e Projeto Realizações de casos de uso e projeto de subsistemas

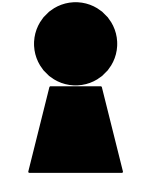

Analista de **Sistemas** 

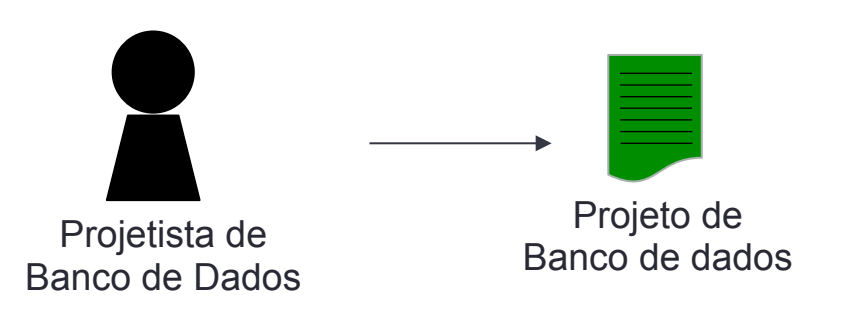

#### Artefatos do projeto

- Modelo de análise e projeto é o principal objetivo deste fluxo de atividades
- O projeto de banco
	- Contém o mapeamento do modelo OO para o relacional
	- Especifica tabelas, índices, *triggers*, *procedures,* etc.
- O documento da arquitetura
	- Usado para descrever em detalhes uma determinada arquitetura

#### Papeis: Arquiteto

- Lidera e coordena as atividades técnicas
- Constrói os artefatos do projeto
- Define a estrutura das visões arquiteturais
	- Decompõe o sistema em visões
	- Agrupa os elementos de projeto em:
		- Subsistemas
		- Pacotes
		- Módulos
	- Define as interfaces
	- Identifica unidades de concorrência
- Tem uma visão larga e superficial do sistema

#### Papeis: Analista de Sistemas

- Faz a realização dos casos de uso de forma consistente com a arquitetura
- Deve conhecer:
	- A tecnologia a ser usada no desenvolvimento do sistema
	- As técnicas de modelagem de casos de uso
	- Os requisitos do sistema
	- As técnicas de análise e projeto orientado a objetos
	- A linguagem UML

#### Papeis: Projetista de banco de dados

- Define a estrutura de dados da aplicação, como tabelas, índices, visões, triggers, etc.
- Mapeamento OO em Modelo ER
- Deve possuir um conhecimento sólido em análise e projeto orientado a objetos e banco de dados

# Resumindo

Projeto Orientado a Objetos

- Objetivos:
	- Transformar os requisitos em um projeto (inicialmente abstrato) do sistema
	- Achar e descrever objetos (ou conceitos) no domínio do problema
	- Desenvolver uma arquitetura robusta para o sistema
- Exemplo (sistema de biblioteca)

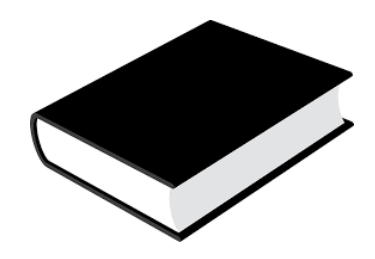

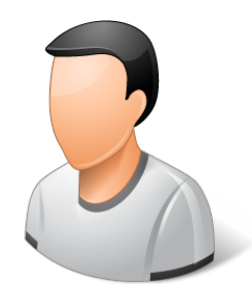

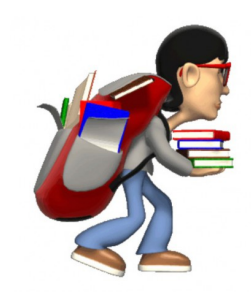

Livro Cliente Empréstimo

## Resumindo

• Exemplo (sistema de biblioteca)

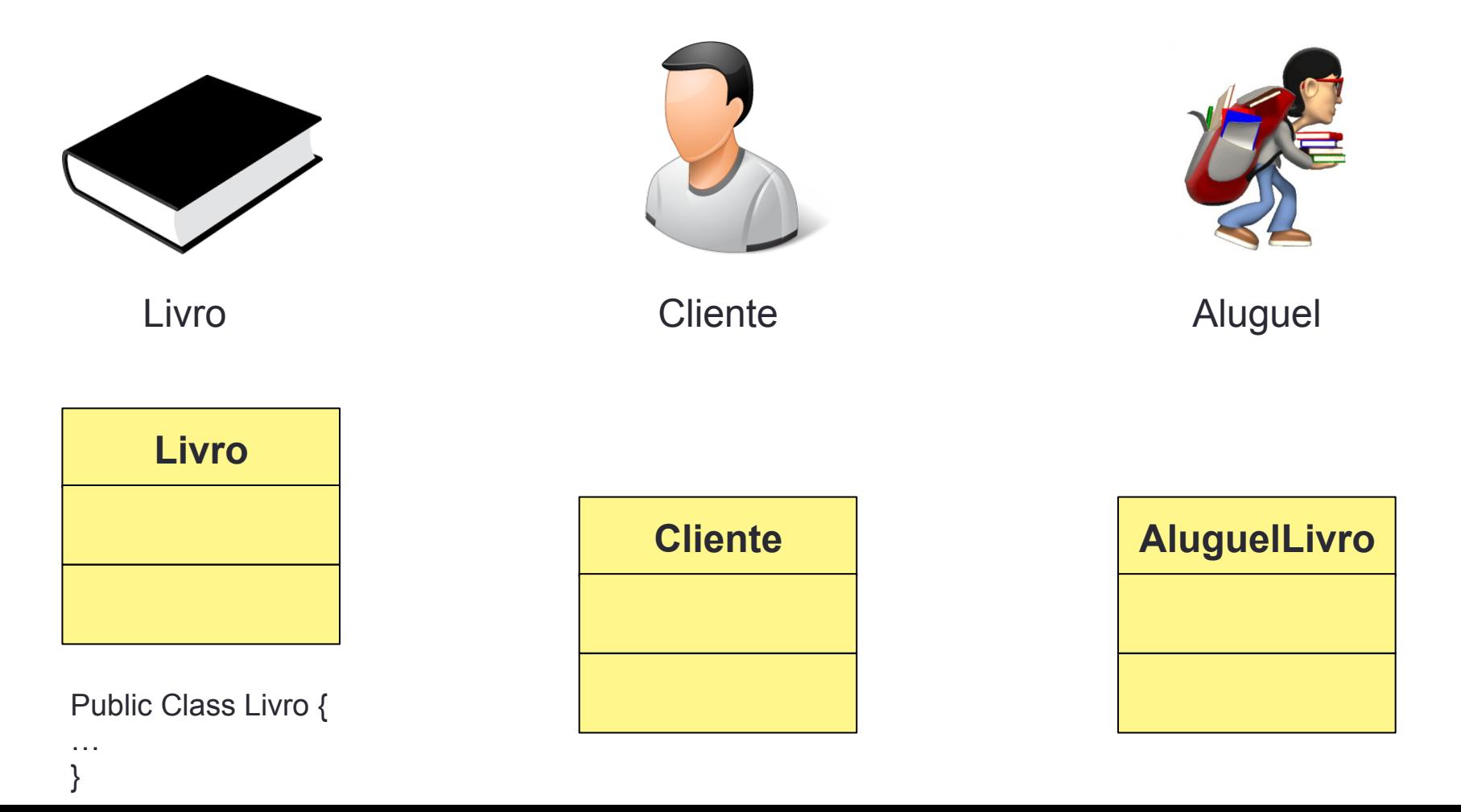

# Projeto orientado a objetos

Atributos de qualidade

- Controle da complexidade
	- Ex: Abstração
- Facilitar as mudanças
	- Ex: Baixo acoplamento facilita as mudanças através do isolamento
- Aumentar o reuso
	- Ex: Herança

# **Como fazer a transição**

# **da análise**

# **para o projeto?**

# ANALISAR CASOS DE USO

#### Realização de casos de uso

- Descreve como o caso de uso é realizado, associando o caso de uso com classes e outros elementos de projeto
- Distribui responsabilidades entre as classes, assim como atributos e associações
- Em UML, uma realização de caso de uso pode ser representada através de um conjunto de diagramas:
	- diagrama de classe
	- diagrama de sequência
	- diagrama de colaboração

#### Passo a Passo

- Para cada caso de uso:
	- 1. Encontrar classes de análise
	- 2. Identificar persistência
- Para cada classe
	- 3. Distribuir comportamento entre as classes
	- 4. Descrever responsabilidades
	- 5. Descrever atributos e associações

#### Passo 1: Encontrar classes de análise

- Distribuir o comportamento dentre as seguintes classes de análise (estereótipos)
	- Fronteira
	- Controle
	- Entidade
- Esses estereótipos ajudam a encontrar as classes

#### Casos de uso da biblioteca do concurseiro

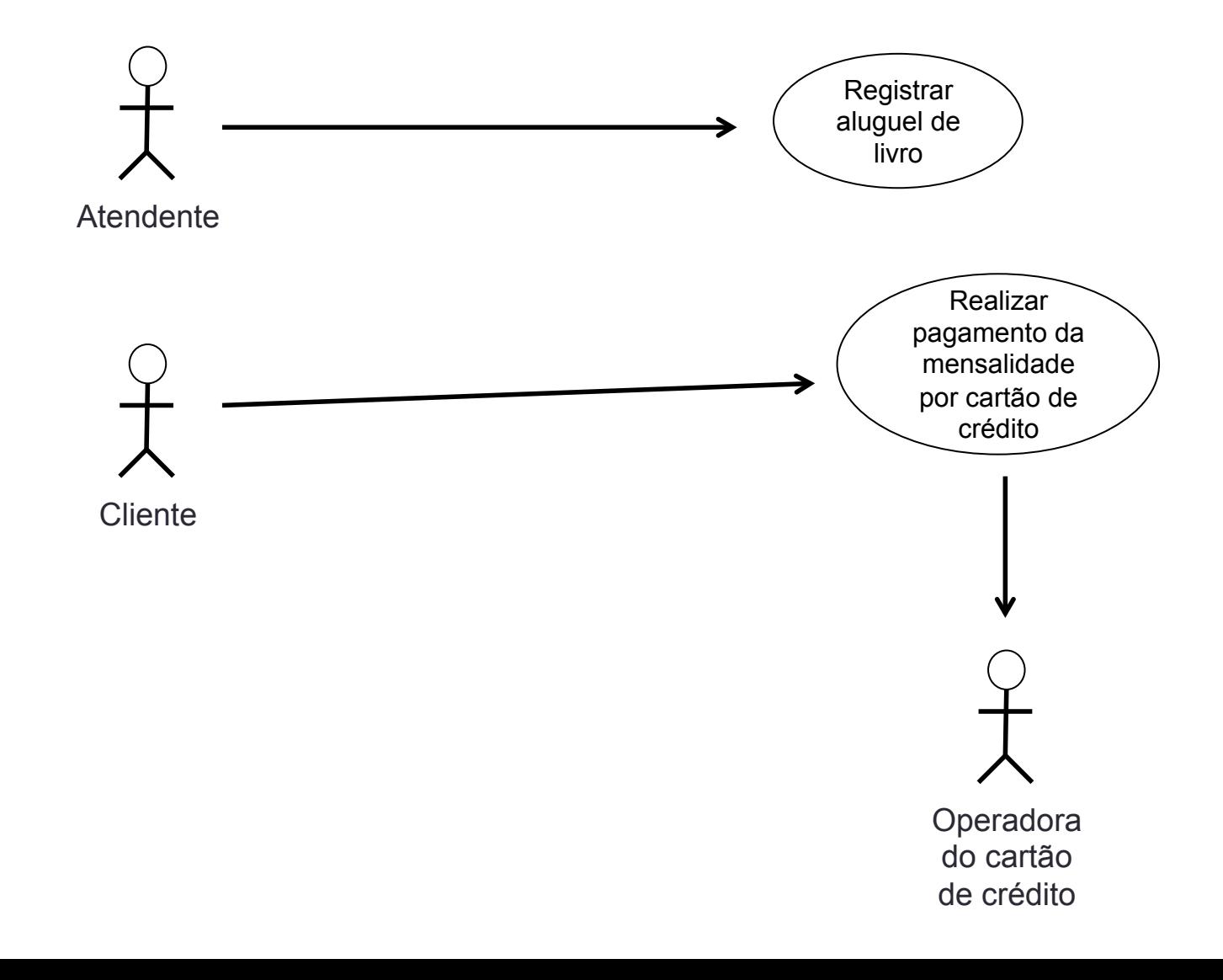

# Classes de fronteira

- Isolam o sistema de mudanças no ambiente externo
- Atores devem se comunicar apenas com classes de fronteira
- Exemplos de classes fronteira
	- GUI
	- Interface com outros sistemas
	- Interface com dispositivos

Notações em UML

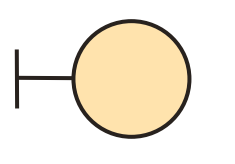

<<br />boundary>>

#### Passo 1.1: identificar classes de fronteira

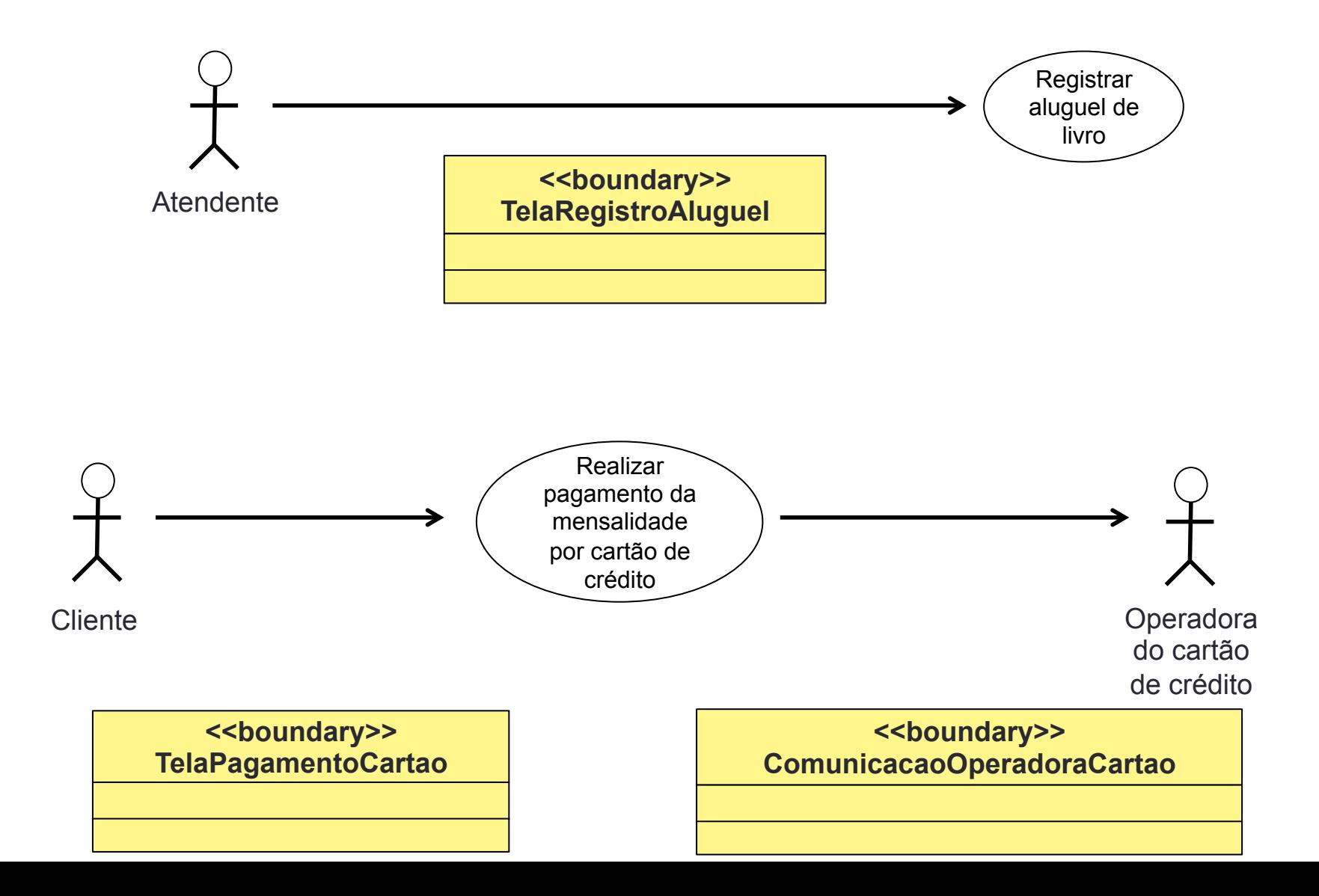

#### Classes de Entidade

- Abstrações e conceitos-chave dos casos de uso
- Armazenam e controlam informações no sistema
- Onde procurar:
	- Glossário
	- Documento de requisitos / Regras de negócios
	- Casos de uso
	- Estórias dos usuários / Critérios de aceitação / protótipos

Notações em UML

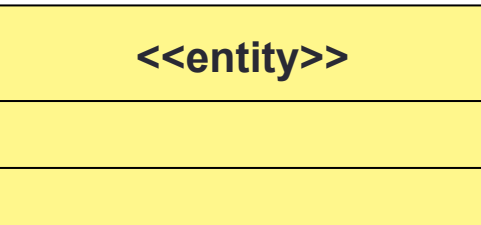

Este caso de uso é responsável por registrar o aluguel de um livro.

Fluxo principal:

...

- 1. O atendente informa o CPF do cliente.
- 2. O sistema verifica se o cliente está cadastrado. [FE01]
- 3. O sistema exibe o nome do cliente.
- 4. O atendente informa o código do livro.
- 5. O sistema verifica se o código é válido. [FE02]
- 6. O sistema exibe o nome do livro.
- 7. O atendente escolhe a opção "Salvar".
- 8. O sistema armazena o registro do aluguel.

Fluxo de exceção

FE01: Cliente não cadastrado

1. Caso o cpf não estiver associado a um cliente cadastrado, o sistema exibe a mensagem "Cliente não cadastrado" e o fluxo retorna ao passo 1.

...

#### Passo 1.2: identificar classes de entidades

- Busque na descrição do caso de uso os substantivos que devem representar entidades:
	- Identifique substantivos no fluxo de eventos
	- Remova candidatos redundantes
	- Remova atores que interagem com o sistema, mas não fazem parte da modelagem
	- Não utilize substantivos que representam atributos

Este caso de uso é responsável por registrar o aluguel de um livro.

Fluxo principal:

...

- 1. O atendente informa o CPF do cliente.
- 2. O sistema verifica se o cliente está cadastrado. [FE01]
- 3. O sistema exibe o nome do cliente.
- 4. O atendente informa o código do livro.
- 5. O sistema verifica se o código é válido.
- 6. O sistema exibe o nome do livro.
- 7. O atendente escolhe a opção "Salvar".
- 8. O sistema armazena o registro do aluguel.

Fluxo de exceção

FE01: Cliente não cadastrado

1. O sistema exibe a mensagem "Cliente não cadastrado" e o fluxo retorna ao passo 1.

...

#### Passo 1.2: identificar classes de entidades

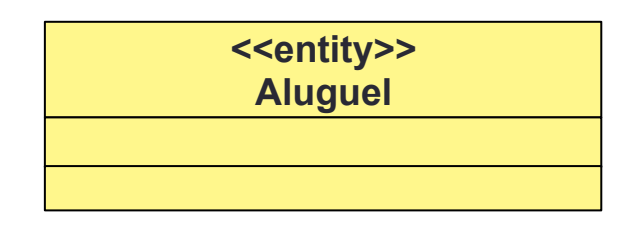

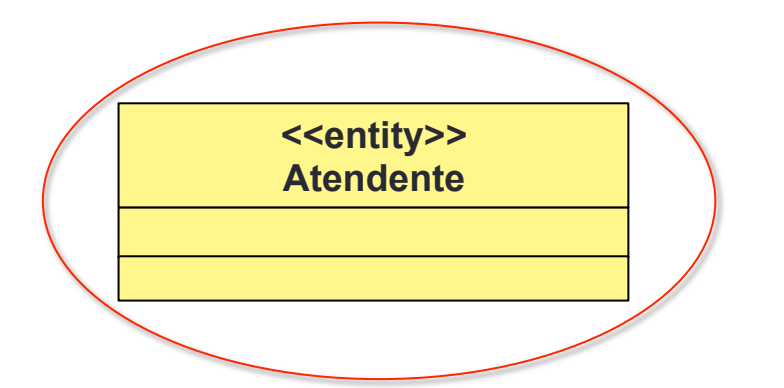

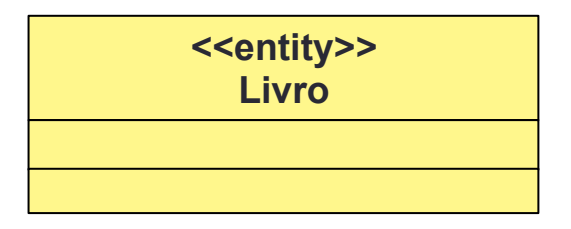

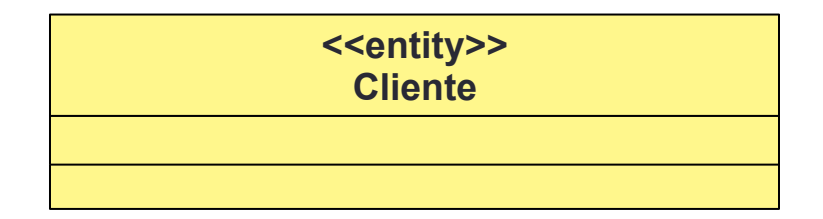

Em um diagrama de UC mais completo poderia ser uma especialização da entidade usuário

#### Estória, protótipo e critério de aceitação

Como um cliente, desejo realizar o pagamento da mensalidade por cartão de crédito assim não enfrento fila nem preciso portar dinheiro.

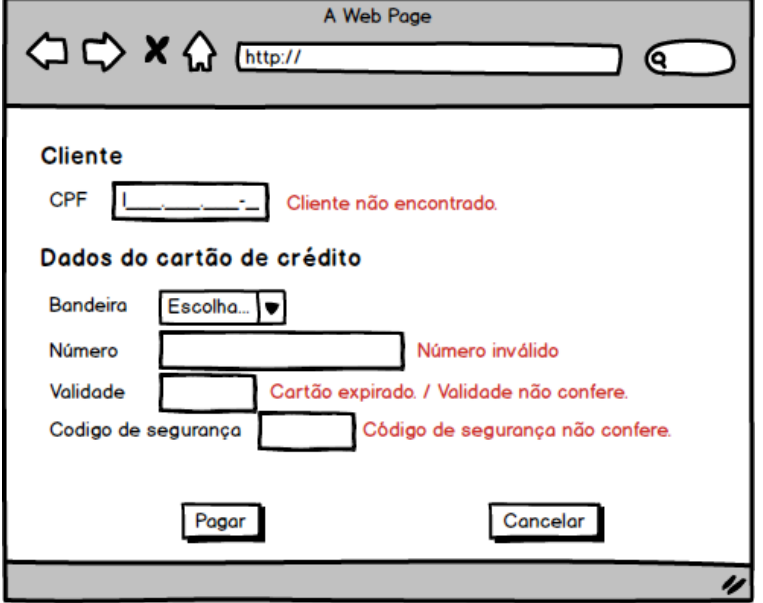

Critérios de aceitação:

- O sistema só deve aceitar CPF válido.
- O sistema deve exigir que o CPF seja de um cliente cadastrado.
- O sistema deve verificar com a operadora de cartão de crédito se os dados do cartão são válidos.
- O sistema deve verificar com a operadora de cartão de crédito se a transação pode ser realizada, em caso positivo, deve registrar o pagamento. Caso contrário, a mensagem "Operação não autorizada" deve ser exibido.

#### Estória, protótipo e critério de aceitação

Como um cliente, desejo realizar o pagamento da mensalidade por cartão de crédito assim não enfrento fila nem preciso portar dinheiro.

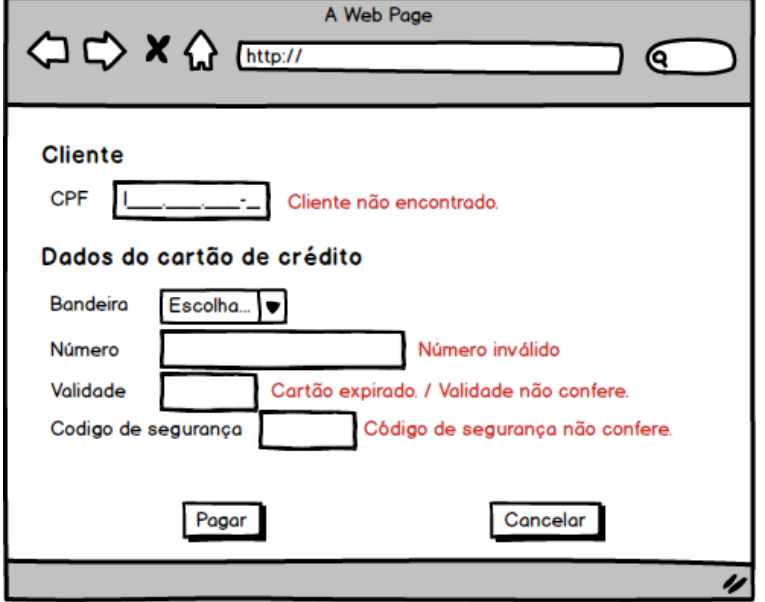

Critérios de aceitação:

- O sistema só deve aceitar CPF válido.
- O sistema deve exigir que o CPF seja de um cliente cadastrado.
- O sistema deve verificar com a operadora de cartão de crédito se os dados do cartão são válidos.
- O sistema deve verificar com a operadora de cartão de crédito se a transação pode ser realizada, em caso positivo, deve registrar o pagamento. Caso contrário, a mensagem "Operação não autorizada" deve ser exibida.

#### Passo 1.2: identificar classes de entidades

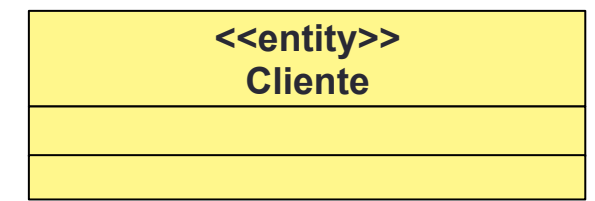

**<<entity>> Pagamento** 

**<<entity>> Mensalidade** 

**<<entity>> CartaoCredito**

**<<entity>> Mensagem** 

## Classes de Controle

- Coordenam o comportamento (lógica de controle) do caso de uso
- Interface entre fronteira e entidade
- Permitem separação entre o uso da entidade (específico do sistema) do comportamento inerente à entidade

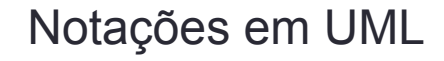

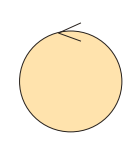

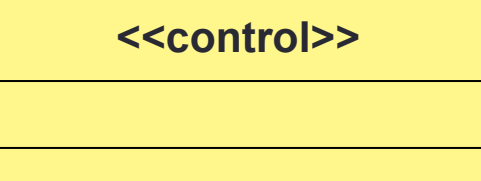

#### Passo 1.3: identificar classes de controle

- Usualmente, uma classe de controle por caso de uso
- Interface entre fronteira e entidade
- Normalmente, usa-se:
	- mais de uma classe de controle para comportamentos complexos
	- nenhuma para comportamentos simples, como manipulação de armazenamento

Notações em UML

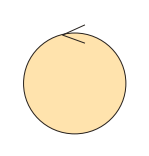

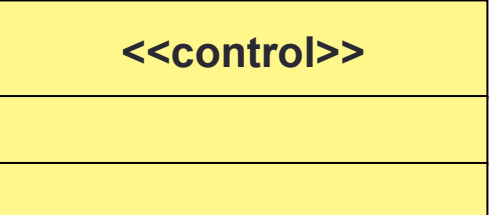

#### Passo 1.3: identificar classes de controle

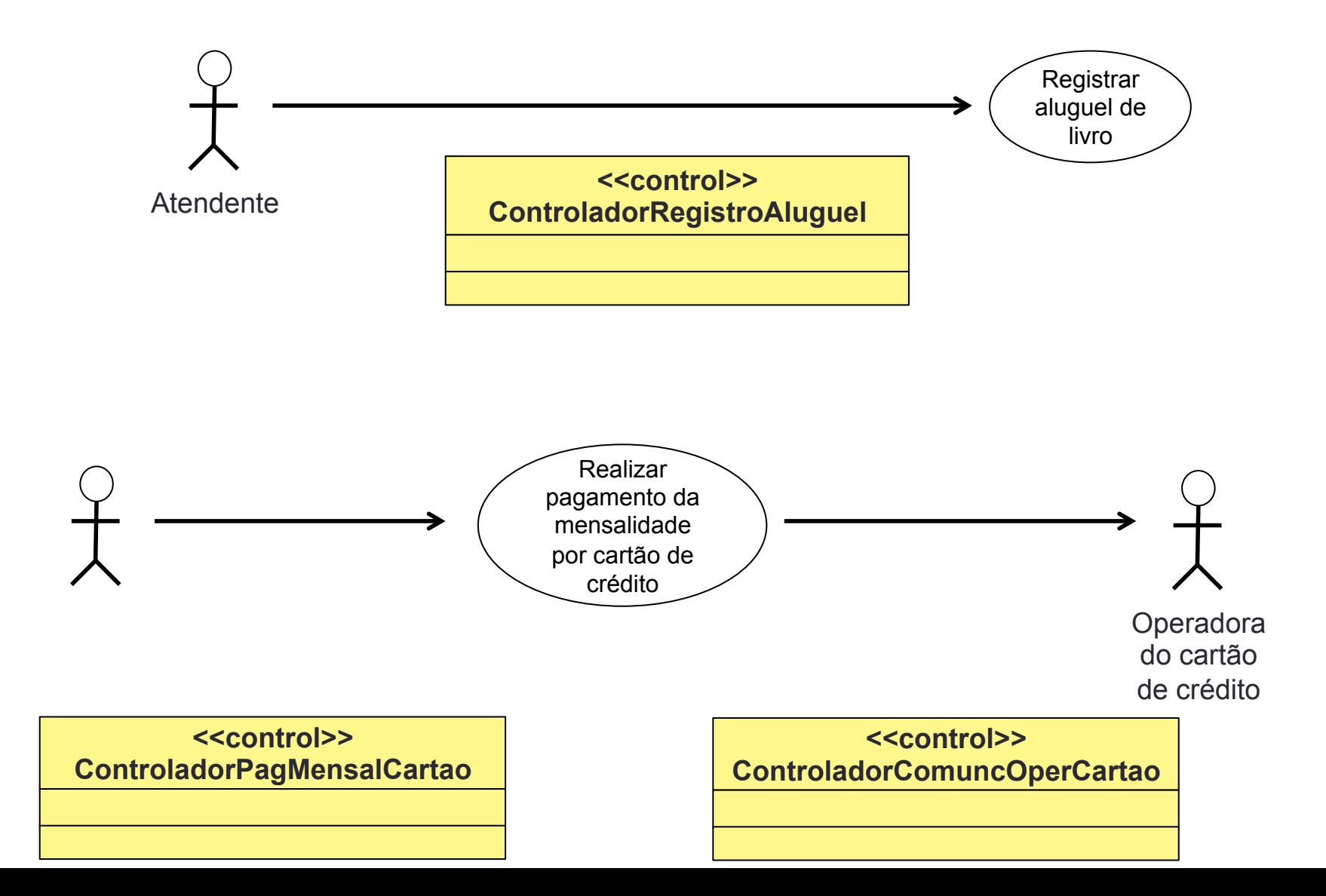

#### Passo a Passo

- Para cada caso de uso:
	- 1. Encontrar classes de análise
	- 2. Identificar persistência
- Para cada classe
	- 3. Distribuir comportamento entre as classes
	- 4. Descrever responsabilidades
	- 5. Descrever atributos e associações

#### Passo 2: identificar persistência

- Identificar quais classes de análise deverão ser persistentes (armazenadas)
- Criar, para cada classe persistente, uma classe de cadastro com estereótipo <<entity collection>>

Notações em UML

**<<entity collection>>** 

## Passo 2: identificar persistência

**Registrar** aluguel de livro

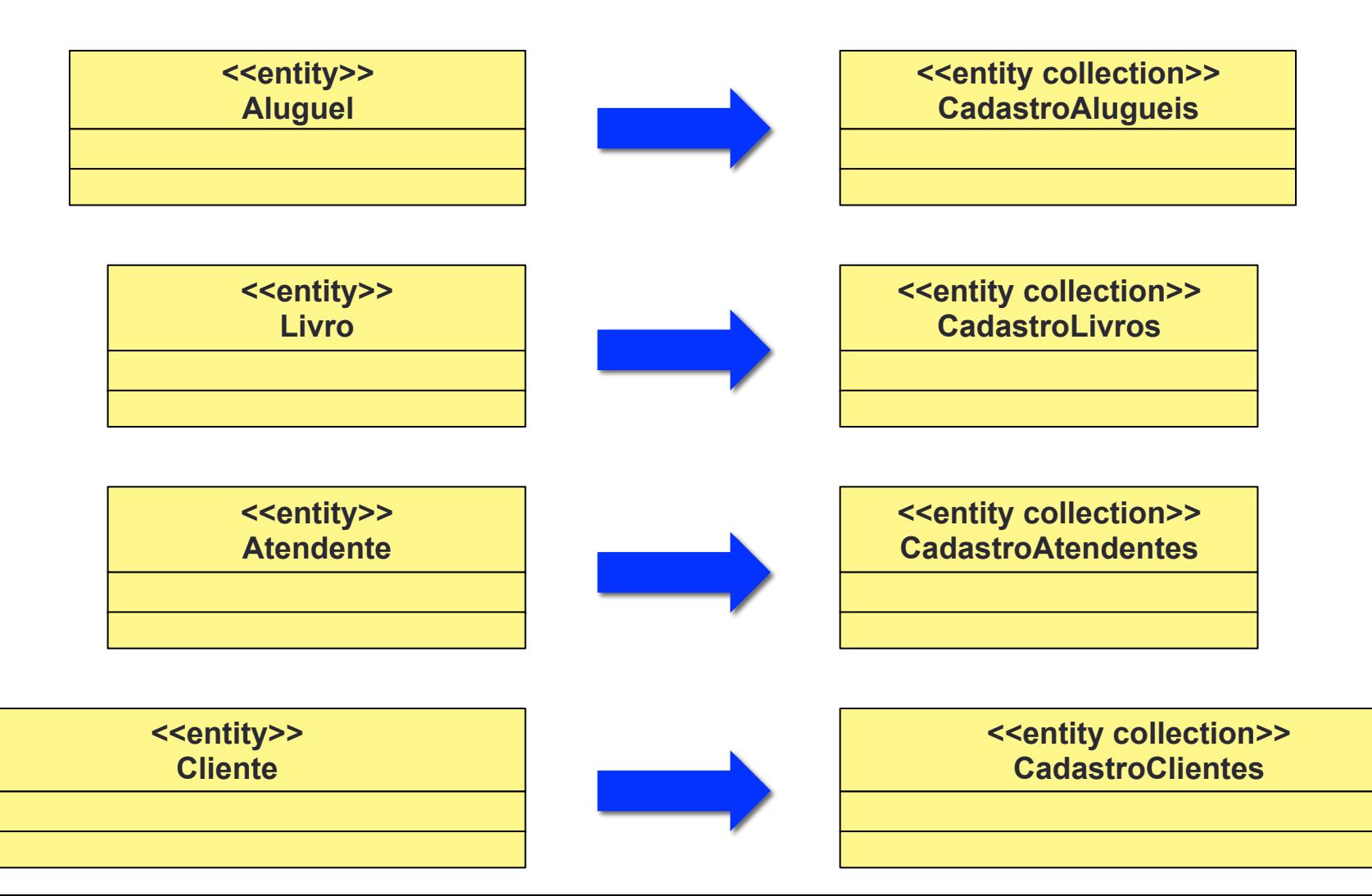

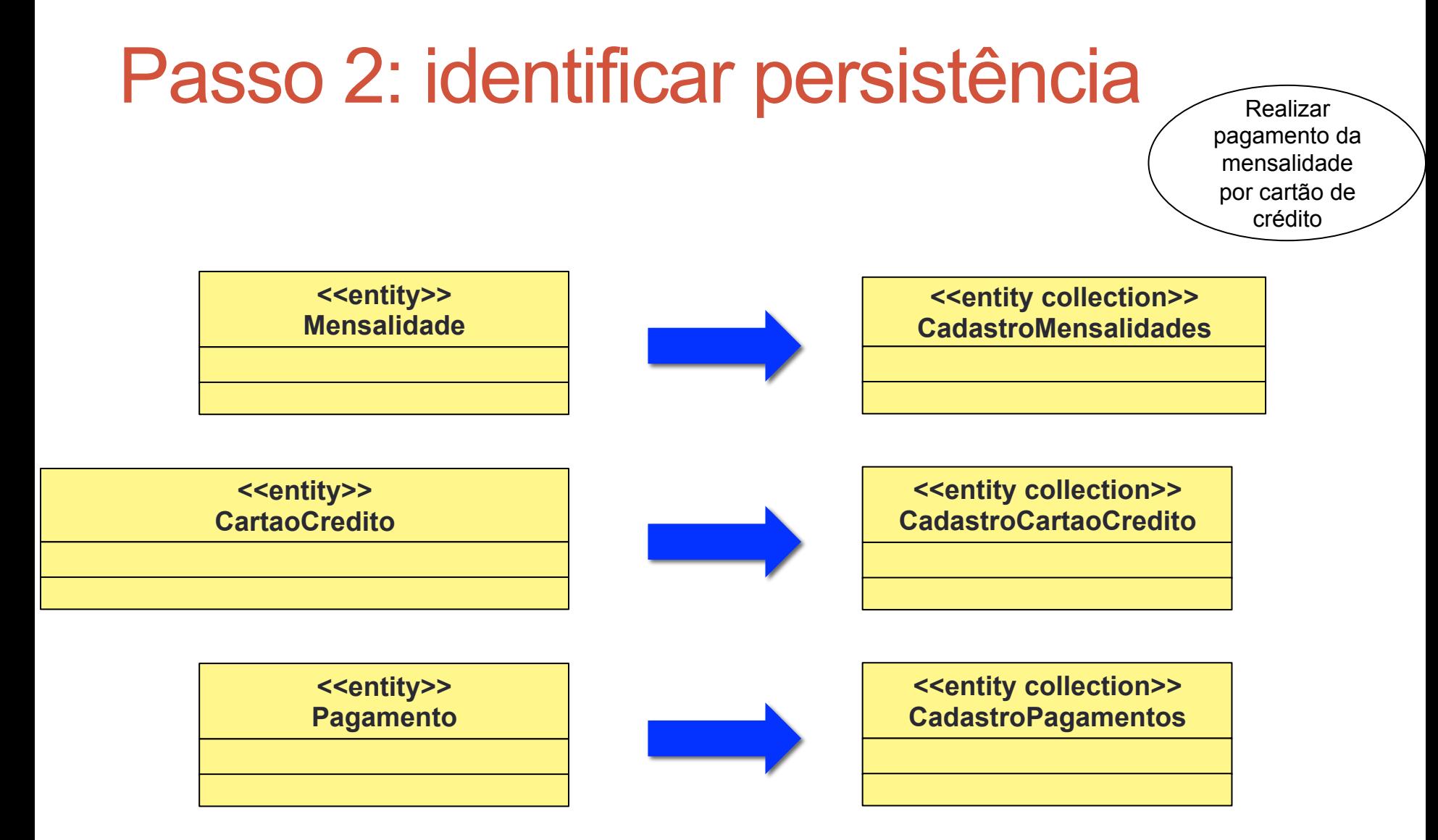

Note que: CadastroCliente já está no caso de uso anterior e Mensagem não será persistida, então não será preciso uma classe de cadastro para ela.

#### Passo a Passo

- Para cada caso de uso:
	- 1. Encontrar classes de análise
	- 2. Identificar persistência
- Para cada classe
	- 3. Distribuir comportamento entre as classes
	- 4. Descrever responsabilidades
	- 5. Descrever atributos e associações

#### Passo 3: distribuir comportamento entre as classes

Para cada fluxo de eventos (fluxos principal, secundários, erros)

- Alocar responsabilidades do caso de uso às classes de análise
	- Serviços que os objetos da classe devem prover para os outros objetos
- Modelar interações entre as classes através dos diagramas de interação (sequência e colaboração)

#### Passo 3: alocando responsabilidades

#### Guidelines

- Classes de fronteira
	- Possuem comportamentos de comunicação/interação com atores
	- Ex: registrarAluguel, registrarPagamentoMensalidade
- Classes de entidade
	- Possuem comportamentos que envolvem informações encapsuladas nas entidades
	- Ex: getNome, getCPF, setLivro, debitar
- Classes de controle
	- Possuem comportamentos relacionados à logica de negócios do caso de uso (regras de negócio)
	- Ex: registrarPagamentoMensalidade, registrarAluguel, enviarPagamento

#### Passo a Passo

- Para cada caso de uso:
	- 1. Encontrar classes de análise
	- 2. Identificar persistência
- Para cada classe
	- 3. Distribuir comportamento entre as classes
	- 4. Descrever responsabilidades
	- 5. Descrever atributos e associações

#### Passo 4: alocar responsabilidades

As mensagens trocadas nos diagramas de interação viram responsabilidades das classes receptoras (fornecedoras)

OU.

Analisar o caso de uso (ou estórias, protótipos, critérios de aceitação, regras de negócio) em busca das responsabilidades

Este caso de uso é responsável por registrar o aluguel de um livro.

Fluxo principal:

...

- 1. O atendente informa o CPF do cliente. [Interação com ator classe fronteira]
- 2. O sistema verifica se o cliente está cadastrado. [FE01] [Interação com ator – classe fronteira / Informação persistida– classe cadastro e entidade]
- 3. O sistema exibe o nome do cliente. [Interação com ator classe fronteira / Atributo – classe entidade]

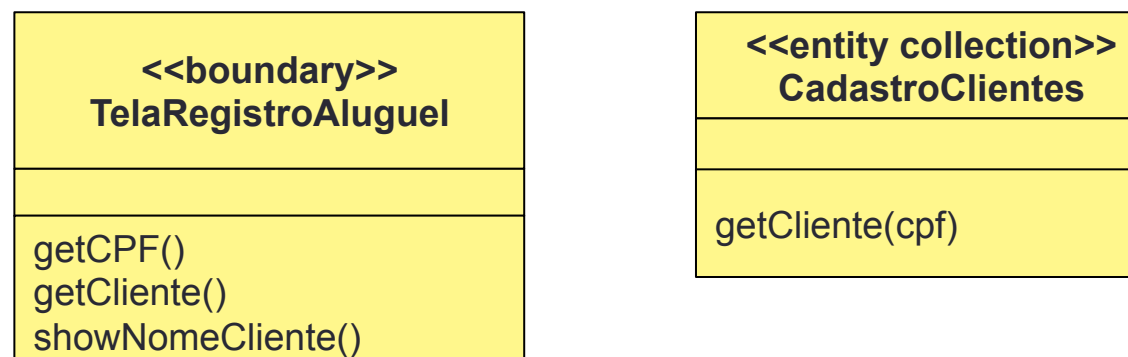

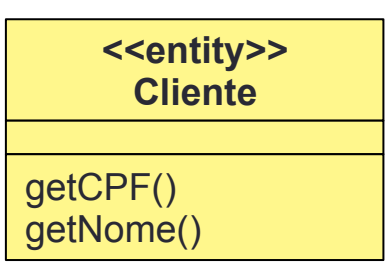

- 4. O atendente informa o código do livro. [Interação com ator classe fronteira]
- 5. O sistema verifica se o código é válido. [Interação com ator classe fronteira / Informação persistida – classe cadastro e entidade]
- 6. O sistema exibe o nome do livro. [Interação com ator classe fronteira / Informação persistida – classe entidade]

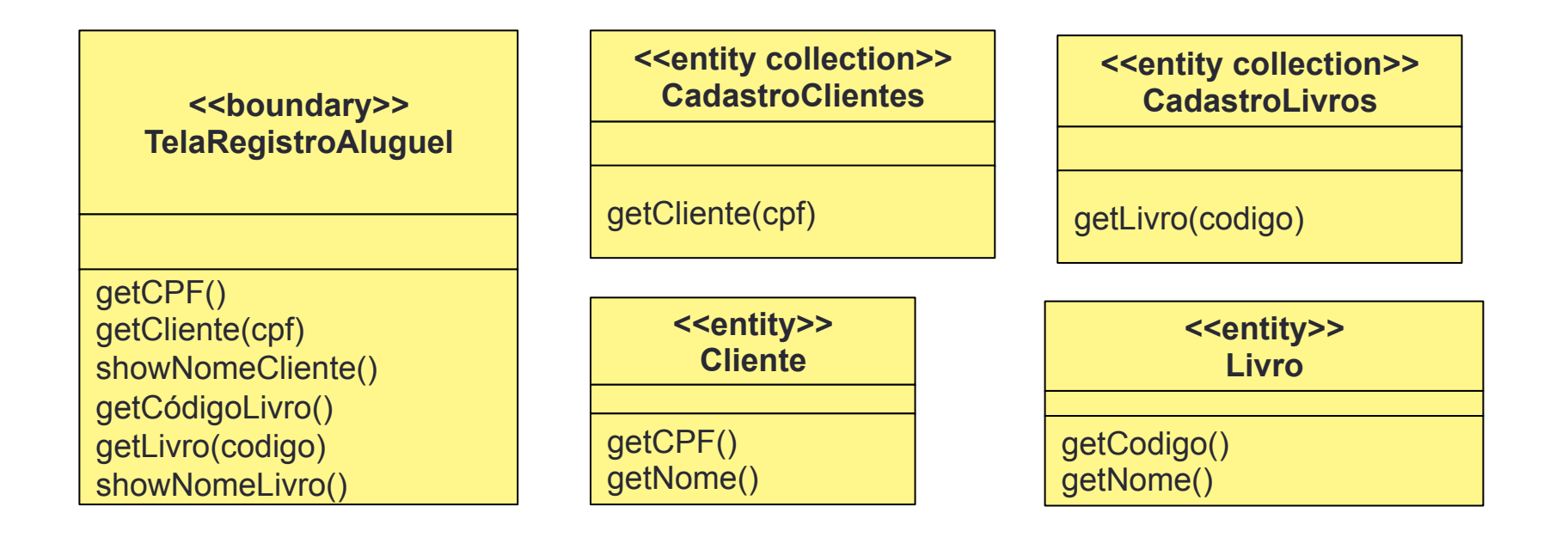

- 7. O atendente escolhe a opção "Salvar". [Interação com ator classe fronteira]
- 8. O sistema armazena o registro do aluguel. [Regra de negócio classe] de controle / Informação persistida – cadastro e entidade]

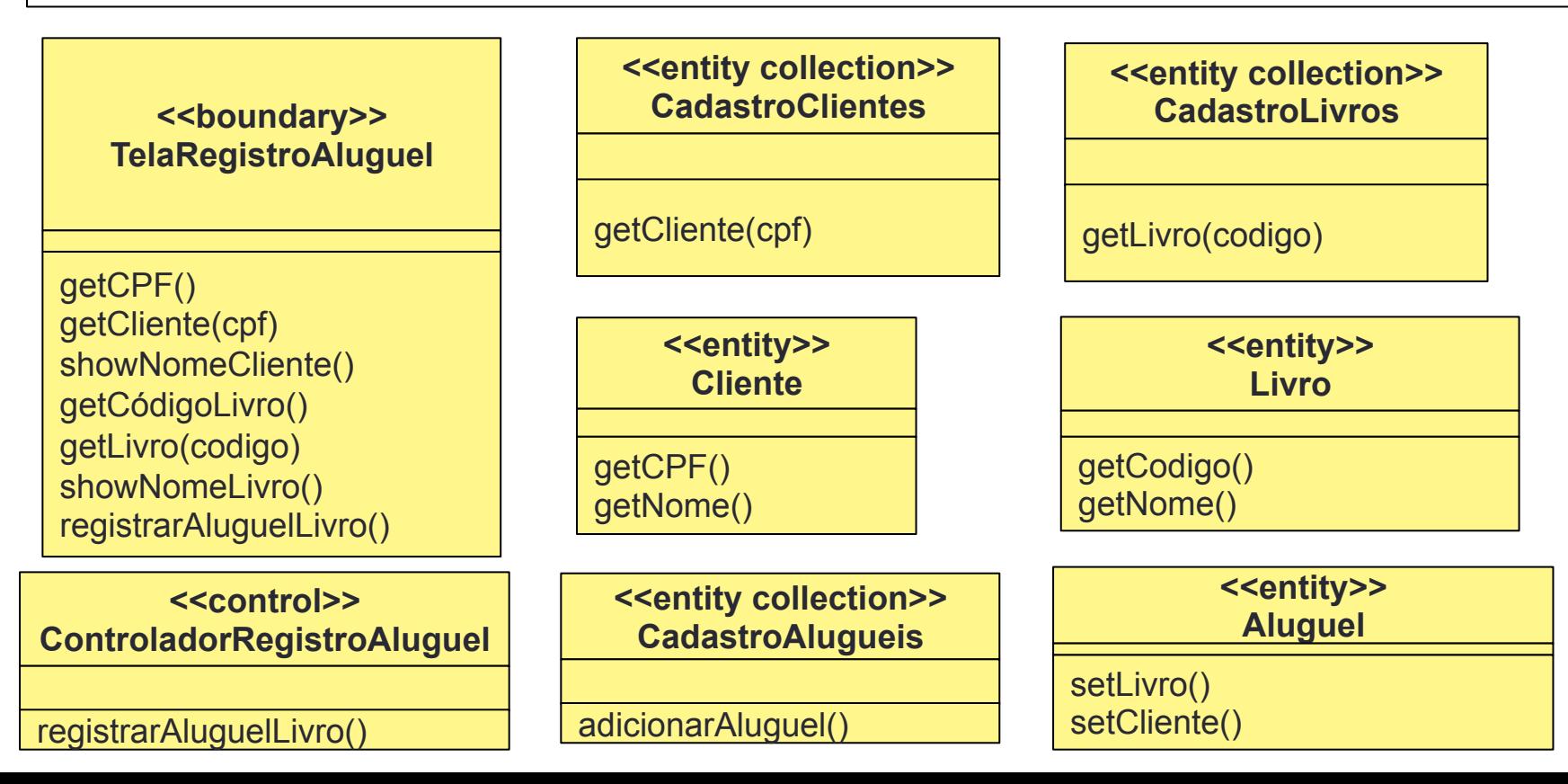

#### Passo a Passo

- Para cada caso de uso:
	- 1. Encontrar classes de análise
	- 2. Identificar persistência
- Para cada classe
	- 3. Distribuir comportamento entre as classes
	- 4. Descrever responsabilidades
	- 5. Descrever atributos e associações

Detalhar mais as classes

- Definir atributos
- Estabelecer associações necessárias entre as classes

Diagramas de colaboração: links entre objetos indicam a necessidade de relacionamento entre as respectivas classes

#### OU

Fluxos do caso de uso (ou descrição das estórias, critérios de aceitação, regras de negócio):

- Identificar quais classes são responsáveis por atender a cada passo e como elas se relacionam para atende-lo
- Quais atributos são necessários

Fluxo principal:

- 1. O atendente informa o CPF do cliente. [atributo]
- 2. O sistema verifica se o cliente está cadastrado. [FE01] [fronteira checa com o cadastro / ou controlador]

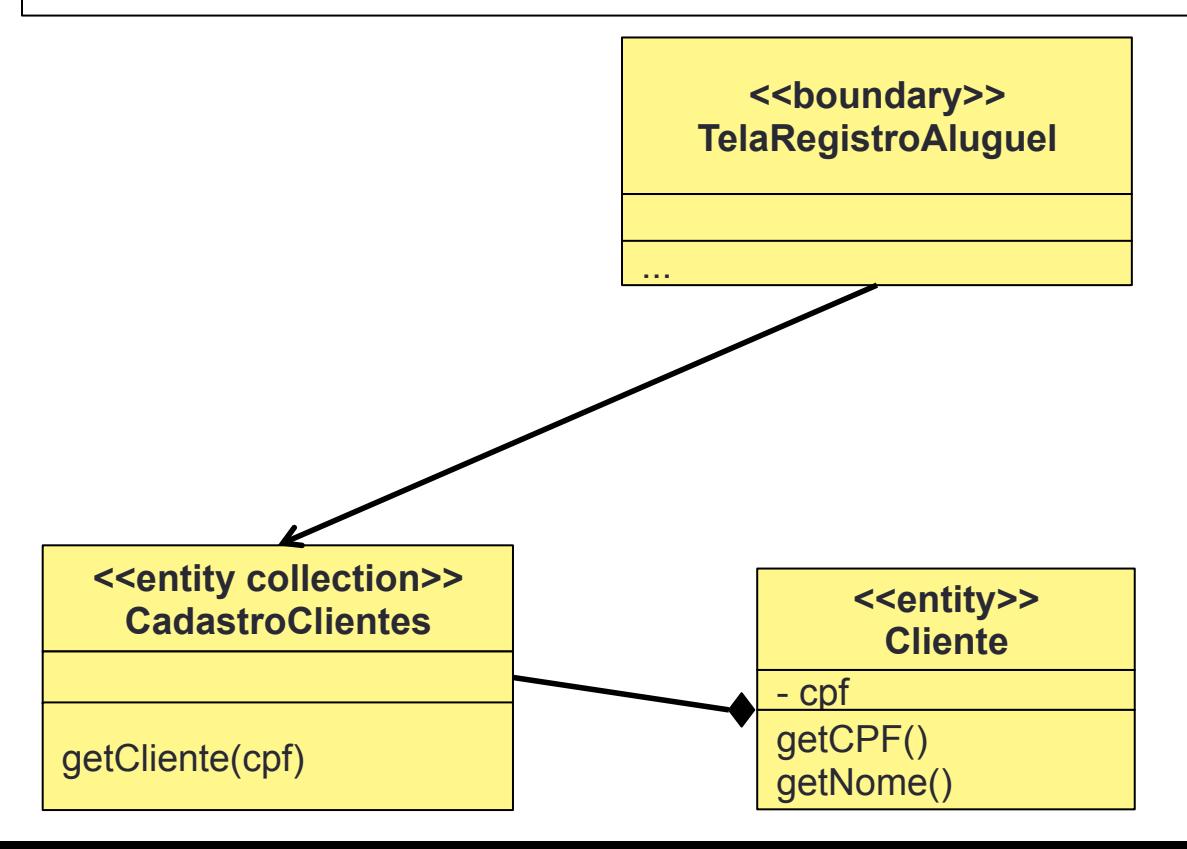

- 3. O sistema exibe o nome do cliente. [atributo].
- 4. O atendente informa o código do livro. [atributo]
- 5. O sistema verifica se o código é válido. [fronteira checa com o cadastro / controlador]

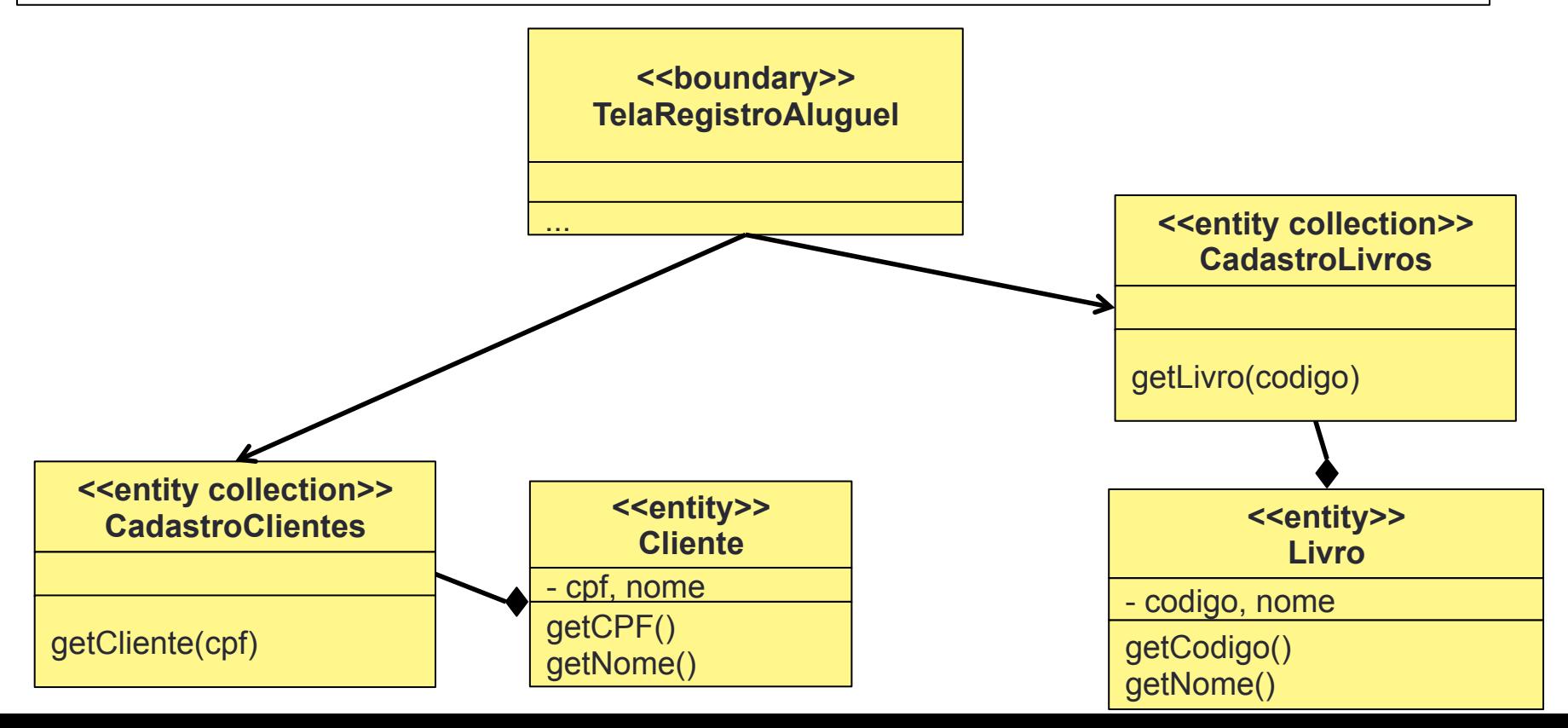

7. O sistema armazena o registro do aluguel. [fronteira solicita à classe de controle, que por sua vez utiliza o cadastro de aluguel]

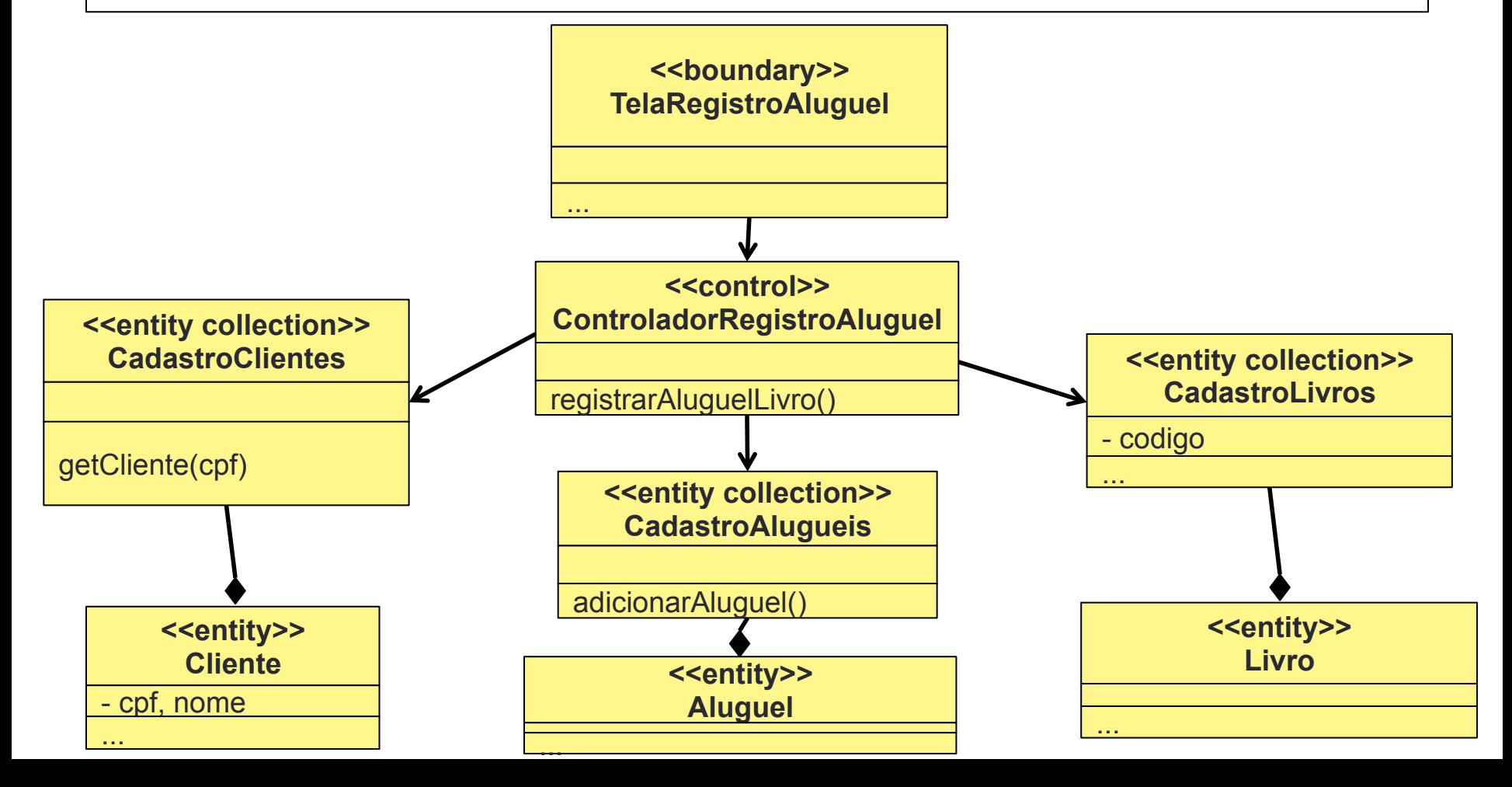